<span id="page-0-0"></span>CS 240 – Data Structures and Data Management

Module 3: Sorting and Randomized Algorithms

Collin Roberts and Arne Storjohann Based on lecture notes by many previous cs240 instructors

David R. Cheriton School of Computer Science, University of Waterloo

#### Fall 2022

#### References: Sedgewick 6.10, 7.1, 7.2, 7.8, 10.3, 10.5 Goodrich & Tamassia 8.3

version 2022-09-16 13:15

## <span id="page-1-0"></span>**Outline**

#### 1 [Sorting and Randomized Algorithms](#page-1-0)

- **•** [QuickSelect](#page-2-0)
- [Randomized Algorithms](#page-28-0)
- [QuickSort](#page-36-0)
- [Lower Bound for Comparison-Based Sorting](#page-49-0)
- [Non-Comparison-Based Sorting](#page-54-0)

## <span id="page-2-0"></span>**Outline**

#### 1 [Sorting and Randomized Algorithms](#page-1-0)

- **•** [QuickSelect](#page-2-0)
- [Randomized Algorithms](#page-28-0)
- **[QuickSort](#page-36-0)**
- [Lower Bound for Comparison-Based Sorting](#page-49-0)
- [Non-Comparison-Based Sorting](#page-54-0)

## Selection vs. Sorting

The **selection problem**: Given an array A of n numbers, and  $0 \leq k \leq n$ , find the element that would be at position  $k$  of the sorted array.

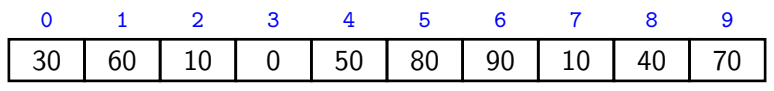

select(3) should return 30.

Special case: **median finding** = selection with  $k = \frac{n}{2}$  $\frac{n}{2}$ .

Selection can be done with heaps in time  $\Theta(n + k \log n)$ . Median-finding with this takes time  $\Theta(n \log n)$ .

This is the same cost as our best sorting algorithms.

**Question**: Can we do selection in linear time?

## Selection vs. Sorting

The **selection problem**: Given an array A of n numbers, and  $0 \le k \le n$ . find the element that would be at position  $k$  of the sorted array.

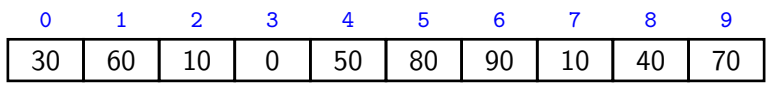

select(3) should return 30.

Special case: **median finding** = selection with  $k = \frac{n}{2}$  $\frac{n}{2}$ .

Selection can be done with heaps in time  $\Theta(n + k \log n)$ . Median-finding with this takes time  $\Theta(n \log n)$ .

This is the same cost as our best sorting algorithms.

**Question**: Can we do selection in linear time? The *quick-select* algorithm answers this question in the affirmative.

## Selection vs. Sorting

The **selection problem**: Given an array A of n numbers, and  $0 \leq k \leq n$ , find the element that would be at position  $k$  of the sorted array.

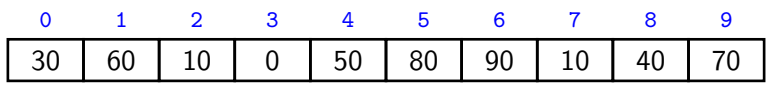

select(3) should return 30.

Special case: **median finding** = selection with  $k = \frac{n}{2}$  $\frac{n}{2}$ .

Selection can be done with heaps in time  $\Theta(n + k \log n)$ . Median-finding with this takes time  $\Theta(n \log n)$ .

This is the same cost as our best sorting algorithms.

**Question**: Can we do selection in linear time? The *quick-select* algorithm answers this question in the affirmative.

The encountered sub-routines will also be useful otherwise.

# Crucial Subroutines

quick-select and the related algorithm quick-sort rely on two subroutines:

• *choose-pivot*(A): Return an index  $p$  in A. We will use the **pivot-value**  $v \leftarrow A[p]$  to rearrange the array.

# Crucial Subroutines

quick-select and the related algorithm quick-sort rely on two subroutines:

• *choose-pivot*(A): Return an index  $p$  in A. We will use the **pivot-value**  $v \leftarrow A[p]$  to rearrange the array.

Simplest idea: Always select rightmost element in array

 $choose-pivot1(A)$ 1. **return** A*.*size−1

We will consider more sophisticated ideas later on.

# Crucial Subroutines

quick-select and the related algorithm quick-sort rely on two subroutines:

• *choose-pivot*(A): Return an index  $p$  in A. We will use the **pivot-value**  $v \leftarrow A[p]$  to rearrange the array.

Simplest idea: Always select rightmost element in array

 $choose-pivot1(A)$ 1. **return** A*.*size−1

We will consider more sophisticated ideas later on.

partition(A*,* p): Rearrange A and return **pivot-index** i so that

- $\triangleright$  the pivot-value v is in A[i],
- $▶$  all items in  $A[0, \ldots, i-1]$  are  $\leq v$ , and
- **►** all items in  $A[i + 1, \ldots, n 1]$  are  $> v$ .

$$
A \begin{array}{c|c|c|c} & \leq v & & v & \geq v \\ & & & i & \end{array}
$$

# Partition Algorithm

Conceptually easy linear-time implementation:

```
partition(A, p)
A: array of size n, p: integer s.t. 0 \le p \le n1. Create empty lists smaller, equal and larger.
2. v \leftarrow A[p]3. for each element x in A
 4. if x < v then smaller.append(x)
 5. else if x > v then larger.append(x)
 6. else equal.append(x).
 7. i ← smaller.size
8. j \leftarrow equal.size9. Overwrite A[0 . . . i−1] by elements in smaller
10. Overwrite A[i \dots i+j-1] by elements in equal
11. Overwrite A[i+j . . . n−1] by elements in larger
12. return i
```
More challenging: partition **in-place** (with O(1) auxiliary space).

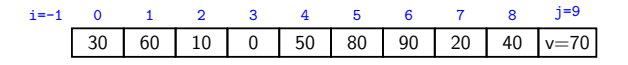

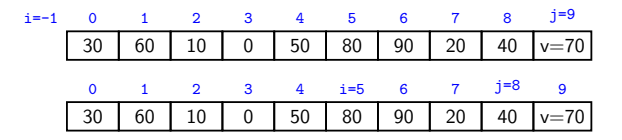

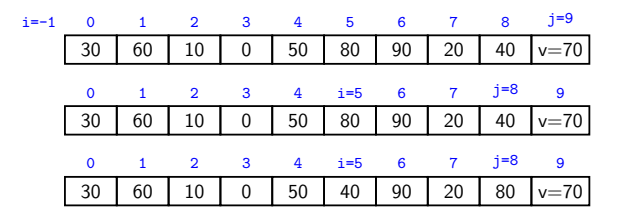

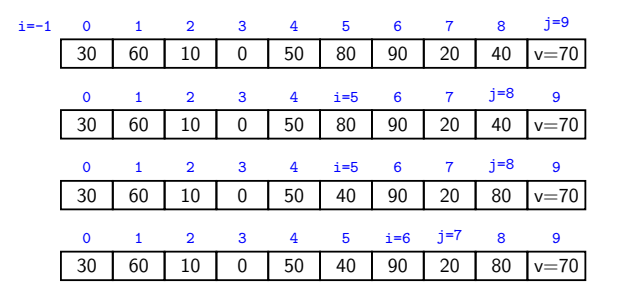

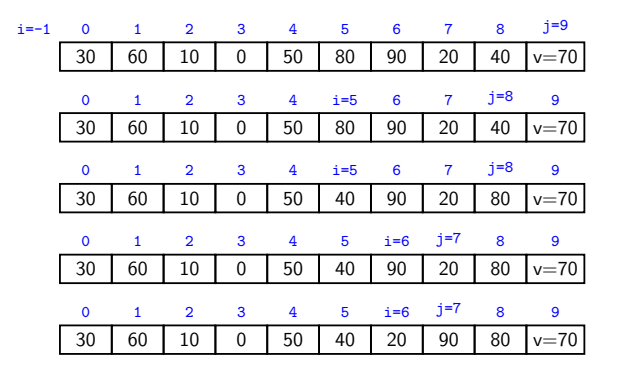

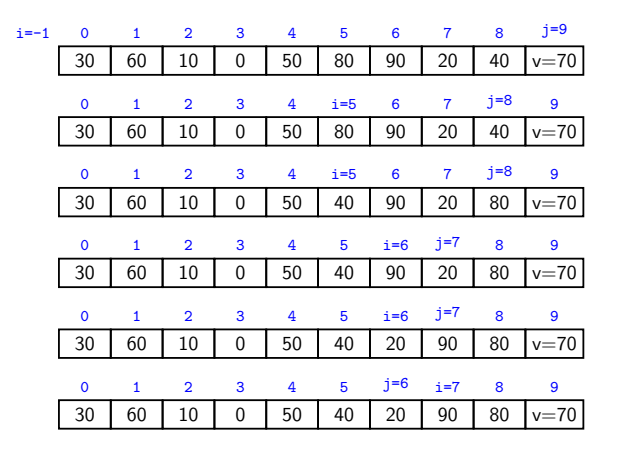

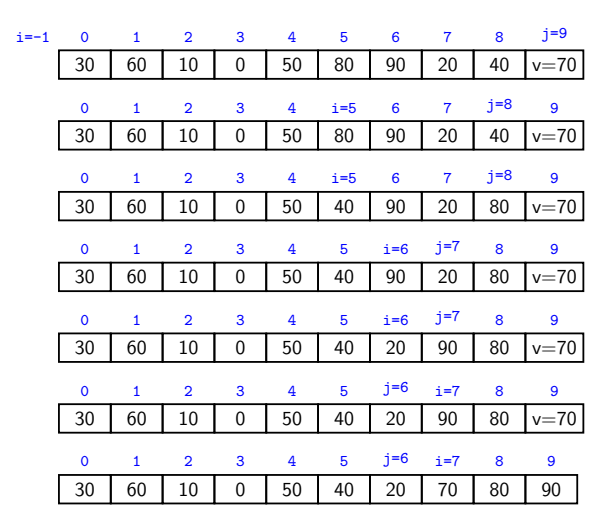

Roberts, Storjohann (SCS, UW) [CS240 – Module 3](#page-0-0) Fall 2022 5 / 35

**Idea**: Keep swapping the outer-most wrongly-positioned pairs.

| A                                                           | $\leq v$ | ? | $\geq v$ | $v$ |
|-------------------------------------------------------------|----------|---|----------|-----|
| partition(A, p)                                             |          |   |          |     |
| A: array of size n, p: integer s.t. $0 \leq p < n$          |          |   |          |     |
| 1. swap(A[n-1], A[p])                                       |          |   |          |     |
| 2. $i \leftarrow -1, j \leftarrow n-1, v \leftarrow A[n-1]$ |          |   |          |     |
| 3. loop                                                     |          |   |          |     |
| 4. do $i \leftarrow i+1$ while $i < n$ and $A[i] < v$       |          |   |          |     |
| 5. do $j \leftarrow j-1$ while $j > 0$ and $A[j] > v$       |          |   |          |     |
| 6. if $i \geq j$ then break (goto 9)                        |          |   |          |     |
| 7. else swap(A[i], A[j])                                    |          |   |          |     |
| 8. end loop                                                 |          |   |          |     |
| 9. swap(A[n-1], A[i])                                       |          |   |          |     |
| 10. return i                                                |          |   |          |     |

Running time:  $\Theta(n)$ .

Roberts, Storjohann (SCS, UW) [CS240 – Module 3](#page-0-0) Fall 2022 6 / 35

# QuickSelect Algorithm

```
quick-select1(A, k)
A: array of size n, k: integer s.t. 0 \le k \le n1. p \leftarrow \text{choose-pivot1}(A)2. i \leftarrow partition(A, p)3. if i = k then
 4. return A[i]5. else if i > k then<br>6. return quick-
            return quick-select1(A[0, 1, \ldots, i-1], k)
7. else if i < k then
8. return quick-select1(A[i + 1, i + 2, ..., n - 1], k - i - 1)
```
Define  $T(n)$  to be the run-time for selecting from size-n array, presuming we use *choose-pivot*  $1(A)$ .

- $\bullet$   $\tau(n)$  depends on the pivot-index *i*.
- **•** If we know *i*:  $T(n) = \Theta(n) + \max\{T(i), T(n-i-1)\}.$

Define  $T(n)$  to be the run-time for selecting from size-n array, presuming we use *choose-pivot*  $1(A)$ .

- $\bullet$   $\tau(n)$  depends on the pivot-index *i*.
- **•** If we know *i*:  $T(n) = \Theta(n) + \max\{T(i), T(n-i-1)\}.$
- **Worst-case analysis:**  $i = 0$  or  $n-1$  always. Then

$$
\mathcal{T}(n) = \left\{ \begin{array}{ll} \mathcal{T}(n-1) + cn, & n \geq 2 \\ c, & n = 1 \end{array} \right.
$$

for some constant  $c > 0$ . This resolves to  $\Theta(n^2)$ .

Define  $T(n)$  to be the run-time for selecting from size-n array, presuming we use *choose-pivot*  $1(A)$ .

- $\bullet$   $\tau(n)$  depends on the pivot-index *i*.
- **•** If we know *i*:  $T(n) = \Theta(n) + \max\{T(i), T(n-i-1)\}.$
- **Worst-case analysis:**  $i = 0$  or  $n-1$  always. Then

$$
\mathcal{T}(n) = \left\{ \begin{array}{ll} \mathcal{T}(n-1) + cn, & n \geq 2 \\ c, & n = 1 \end{array} \right.
$$

for some constant  $c > 0$ . This resolves to  $\Theta(n^2)$ .

**Best-case analysis**: First pivot-value could be the desired element No recursive calls; total cost is  $\Theta(n)$ .

Define  $T(n)$  to be the run-time for selecting from size-n array, presuming we use *choose-pivot*  $1(A)$ .

- $\bullet$   $\tau(n)$  depends on the pivot-index *i*.
- **•** If we know *i*:  $T(n) = \Theta(n) + \max\{T(i), T(n-i-1)\}.$
- **Worst-case analysis:**  $i = 0$  or  $n-1$  always. Then

$$
\mathcal{T}(n) = \left\{ \begin{array}{ll} \mathcal{T}(n-1) + cn, & n \geq 2 \\ c, & n = 1 \end{array} \right.
$$

for some constant  $c > 0$ . This resolves to  $\Theta(n^2)$ .

- **Best-case analysis**: First pivot-value could be the desired element No recursive calls; total cost is  $\Theta(n)$ .
- Average-case?

#### Sorting Permutations

- Need to take average running time over all inputs.
- How to characterize input of size n? (There are infinitely many sets of  $n$  numbers.)

#### Sorting Permutations

- Need to take average running time over all inputs.
- How to characterize input of size n? (There are infinitely many sets of  $n$  numbers.)
- **Simplifying assumption:** All input numbers are distinct.
- Observe: quick-select1 would act the same on inputs 14, 2, 3, 6, 1, 11, 7 and 14, 2, 4, 6, 1, 12, 8
- The actual numbers do not matter, only their *relative order*.

#### Sorting Permutations

- Need to take average running time over all inputs.
- $\bullet$  How to characterize input of size  $n$ ? (There are infinitely many sets of  $n$  numbers.)
- **Simplifying assumption:** All input numbers are distinct.
- Observe: quick-select1 would act the same on inputs 14, 2, 3, 6, 1, 11, 7 and 14, 2, 4, 6, 1, 12, 8
- The actual numbers do not matter, only their *relative order*.
- Characterize input via **sorting permutation**: the permutation that would put the input in order.
- Assume all n! permutations are equally likely.
- $\rightsquigarrow$  Average cost is sum of costs for all permutations, divided by n!

## Average-Case Analysis of quick-select1

- Define  $T(n)$  to be the average cost for selecting from size-n array, presuming we use *choose-pivot1(A)*.
- Fix one  $0 \le i \le n-1$ . There are  $(n-1)!$  permutations for which the pivot-index is i.

$$
T(n) = \frac{1}{n!} \sum_{\substack{l:\text{size}(l)=n \\ l \equiv 0}} \text{running time for instance } l
$$
\n
$$
= \frac{1}{n!} \sum_{\substack{l:\text{size}(l)=n \\ l \text{ has pivotindex } i}} \text{running time for instance } l
$$
\n
$$
\leq \frac{1}{n!} \sum_{i=0}^{n-1} (n-1)! \left( c \cdot n + \max\{ T(i), T(n-i-1) \} \right)
$$
\n
$$
= c \cdot n + \frac{1}{n} \sum_{i=0}^{n-1} \max\{ T(i), T(n-i-1) \}
$$

Average-Case Analysis of quick-select1

$$
\mathcal{T}(n) \leq c \cdot n + \frac{1}{n} \sum_{i=0}^{n-1} \max\{\mathcal{T}(i), \mathcal{T}(n-i-1)\}
$$

**Theorem:**  $T(n) \in \Theta(n)$ . **Proof**:

## <span id="page-28-0"></span>**Outline**

#### 1 [Sorting and Randomized Algorithms](#page-1-0)

**[QuickSelect](#page-2-0)** 

#### [Randomized Algorithms](#page-28-0)

- **[QuickSort](#page-36-0)**
- [Lower Bound for Comparison-Based Sorting](#page-49-0)
- [Non-Comparison-Based Sorting](#page-54-0)

#### Randomized algorithms

A **randomized algorithm** is one which relies on some random numbers in addition to the input.

Computers cannot generate randomness. We assume that there exists a pseudo-random number generator (PRNG), a deterministic program that uses an initial value or *seed* to generate a sequence of seemingly random numbers. The quality of randomized algorithms depends on the quality of the PRNG!  $\setminus$  $\Big\}$ 

- The run-time will depend on the input and the random numbers used.
- **Goal:** Shift the dependency of run-time from what we can't control (the input) to what we  $can$  control (the random numbers).

No more bad instances, just unlucky numbers.

 $\sqrt{ }$ 

 $\left\vert \right\vert$ 

#### Expected running time

Define  $T(I, R)$  to be the running time of the randomized algorithm for an instance  $I$  and the sequence of random numbers  $R$ .

The expected running time  $\mathcal{T}^{(\rm exp)}(I)$  for instance I is the expected value for  $T(I, R)$ :

$$
\mathcal{T}^{(\exp)}(I) = \mathbf{E}[\mathcal{T}(I,R)] = \sum_{R} \mathcal{T}(I,R) \cdot \Pr[R]
$$

#### Expected running time

Define  $T(I, R)$  to be the running time of the randomized algorithm for an instance  $I$  and the sequence of random numbers  $R$ .

The expected running time  $\mathcal{T}^{(\rm exp)}(I)$  for instance I is the expected value for  $T(I, R)$ :

$$
\mathcal{T}^{(\exp)}(I) = \mathbf{E}[\mathcal{T}(I,R)] = \sum_{R} \mathcal{T}(I,R) \cdot \Pr[R]
$$

The worst-case expected running time is

$$
\mathcal{T}_{\text{worst}}^{(\text{exp})}(n) = \max_{\{I: \text{ size}(I)=n\}} \mathcal{T}^{(\text{exp})}(I).
$$

#### Expected running time

Define  $T(I, R)$  to be the running time of the randomized algorithm for an instance I and the sequence of random numbers  $R$ .

The expected running time  $\mathcal{T}^{(\rm exp)}(I)$  for instance I is the expected value for  $T(I, R)$ :

$$
\mathcal{T}^{(\exp)}(I) = \mathbf{E}[\mathcal{T}(I,R)] = \sum_{R} \mathcal{T}(I,R) \cdot \Pr[R]
$$

The worst-case expected running time is

$$
\mathcal{T}_{\text{worst}}^{(\text{exp})}(n) = \max_{\{I: \text{ size}(I)=n\}} \mathcal{T}^{(\text{exp})}(I).
$$

The average-case expected running time is

$$
T_{\text{avg}}^{(\text{exp})}(n) = \frac{1}{\vert \{1: \text{size}(I) = n\} \vert} \sum_{\{I: \text{size}(I) = n\}} T^{(\text{exp})}(I).
$$

## Randomized QuickSelect: Shuffle

**Goal**: Create a randomized version of QuickSelect for which all input has the same expected run-time. (Recall that we assume that all elements in A are distinct.)

**First idea**: Randomly permute the input first using shuffle:

shuffle(A) A: array of size n 1. **for**  $i \leftarrow 0$  to  $n - 2$  **do** 2. swap $(A[i], A[i + random(n - i)])$ 

We assume the existence of a function  $random(n)$  that returns an integer uniformly from  $\{0, 1, 2, ..., n - 1\}$ .

Expected cost becomes the same as the average-case cost of quick-select1: Θ(n).

Roberts, Storjohann (SCS, UW) [CS240 – Module 3](#page-0-0) Fall 2022 14 / 35

## Randomized QuickSelect: Random Pivot

**Second idea:** Change the pivot selection.

 $choose-pivot2(A)$ 1. **return** random(n)

```
quick-select2(A, k)
 1. p \leftarrow \text{choose-pivot2}(A)2. \qquad \ldots
```
With probablity  $\frac{1}{n}$  the random pivot has index *i*, so the analysis is just like that for the average-case of quick-select1. The expected run-time is again  $\Theta(n)$ .

# Randomized QuickSelect: Random Pivot

**Second idea:** Change the pivot selection.

 $choose-pivot2(A)$ 1. **return** random(n)

```
quick-select2(A, k)
 1. p \leftarrow \text{choose-pivot2}(A)2. \qquad \ldots
```
With probablity  $\frac{1}{n}$  the random pivot has index *i*, so the analysis is just like that for the average-case of quick-select1. The expected run-time is again  $\Theta(n)$ .

This is generally the fastest quick-select implementation.

There exists a variation that has worst-case running time  $O(n)$ , but it uses double recursion and is slower in practice. ( $\rightsquigarrow$  cs341)
## <span id="page-36-0"></span>**Outline**

#### 1 [Sorting and Randomized Algorithms](#page-1-0)

- **[QuickSelect](#page-2-0)**
- [Randomized Algorithms](#page-28-0)
- [QuickSort](#page-36-0)
- [Lower Bound for Comparison-Based Sorting](#page-49-0)
- [Non-Comparison-Based Sorting](#page-54-0)

## **QuickSort**

Hoare developed *partition* and *quick-select* in 1960. He also used them to *sort* based on partitioning:

> quick-sort $1(A)$ A: array of size n 1. **if**  $n \le 1$  **then return** 2.  $p \leftarrow \text{choose-pivot1}(A)$ 3.  $i \leftarrow$  partition $(A, p)$ 4. quick-sort1(A[0*,* 1*, . . . ,* i − 1]) 5. quick-sort1 $(A[i + 1, ..., n - 1])$

## QuickSort analysis

Define  $T(n)$  to be the run-time for *quick-sort1* in a size-*n* array.

- $\bullet$   $T(n)$  depends again on the pivot-index *i*.
- If we know i:  $T(n) = \Theta(n) + T(i) + T(n i 1)$ .

## QuickSort analysis

Define  $T(n)$  to be the run-time for *quick-sort1* in a size-*n* array.

- $\bullet$   $T(n)$  depends again on the pivot-index *i*.
- If we know i:  $T(n) = \Theta(n) + T(i) + T(n i 1)$ .
- **Worst-case analysis:**  $i = 0$  or  $n-1$  always. Then as for *quick-select*

$$
\mathcal{T}(n) = \left\{ \begin{array}{ll} \mathcal{T}(n-1) + cn, & n \geq 2 \\ c, & n = 1 \end{array} \right.
$$

for some constant  $c > 0$ . This resolves to  $\Theta(n^2)$ .

## QuickSort analysis

Define  $T(n)$  to be the run-time for *quick-sort1* in a size-*n* array.

- $\bullet$   $T(n)$  depends again on the pivot-index *i*.
- If we know i:  $T(n) = \Theta(n) + T(i) + T(n i 1)$ .
- **Worst-case analysis:**  $i = 0$  or  $n-1$  always. Then as for *quick-select*

$$
\mathcal{T}(n) = \left\{ \begin{array}{ll} \mathcal{T}(n-1) + cn, & n \geq 2 \\ c, & n = 1 \end{array} \right.
$$

for some constant  $c > 0$ . This resolves to  $\Theta(n^2)$ .

**Best-case analysis:**  $i = \frac{n}{2}$  $\frac{n}{2}$  or  $\lceil \frac{n}{2} \rceil$  $\frac{n}{2}$  always. Then

$$
\mathcal{T}(n) = \left\{ \begin{array}{ll} \mathcal{T}(\lfloor \frac{n-1}{2} \rfloor) + \mathcal{T}^{\left(\lceil \frac{n-1}{2} \rceil\right)} + cn & n \geq 2 \\ c, & n = 1 \end{array} \right.
$$

Similar to *merge-sort*: This resolves to  $\Theta(n \log n)$ .

### Average-case analysis of quick-sort1

Now let  $T(n)$  to be the *average-case* run-time for *quick-sort1* in a size-*n* array.

- As before,  $(n 1)!$  permutations have pivot-index *i*.
- So average running time is

$$
T(n) = \frac{1}{n!} \sum_{i=0}^{n-1} \sum_{\substack{l \text{ size}(l)=n \ l \text{ has pivot-index } i}} \text{running time for instance } l
$$
  

$$
\leq \frac{1}{n!} \sum_{i=0}^{n-1} (n-1)! \left( c \cdot n + T(i) + T(n-i-1) \right)
$$
  

$$
= c \cdot n + \frac{1}{n} \sum_{i=0}^{n-1} (T(i) + T(n-i-1))
$$

### Average-case analysis of quick-sort1

Now let  $T(n)$  to be the *average-case* run-time for *quick-sort1* in a size-n array.

- As before,  $(n 1)!$  permutations have pivot-index *i*.
- So average running time is

$$
T(n) = \frac{1}{n!} \sum_{i=0}^{n-1} \sum_{\substack{l: size(l) = n \\ l \text{ has pivot-index } i}} \text{running time for instance } l
$$
  
\n
$$
\leq \frac{1}{n!} \sum_{i=0}^{n-1} (n-1)! \left( c \cdot n + T(i) + T(n-i-1) \right)
$$
  
\n
$$
= c \cdot n + \frac{1}{n} \sum_{i=0}^{n-1} (T(i) + T(n-i-1))
$$
  
\n
$$
= T(n) \in \Theta(n \log n).
$$

**Theorem:**  $T(n) \in \Theta(n \log n)$ **Proof:**

• We can randomize by using *choose-pivot2*, giving Θ(n log n) expected time for quick-sort2.

- We can randomize by using *choose-pivot2*, giving Θ(n log n) expected time for quick-sort2.
- The auxiliary space is  $\Omega$ (recursion depth).
	- $\blacktriangleright$  This is  $\Theta(n)$  in the worst-case.
	- $▶$  It can be reduced to  $\Theta(\log n)$  worst-case by recursing in smaller sub-array first and replacing the other recursion by a while-loop.

- . We can randomize by using *choose-pivot2*, giving Θ(n log n) expected time for quick-sort2.
- The auxiliary space is  $\Omega$ (recursion depth).
	- $\blacktriangleright$  This is  $\Theta(n)$  in the worst-case.
	- $▶$  It can be reduced to  $\Theta(\log n)$  worst-case by recursing in smaller sub-array first and replacing the other recursion by a while-loop.
- One should stop recursing when  $n \leq 10$ .

One run of InsertionSort at the end then sorts everything in  $O(n)$ time since all items are within 10 units of their required position.

- We can randomize by using *choose-pivot2*, giving Θ(n log n) expected time for quick-sort2.
- The auxiliary space is  $\Omega$ (recursion depth).
	- $\blacktriangleright$  This is  $\Theta(n)$  in the worst-case.
	- $▶$  It can be reduced to  $\Theta(\log n)$  worst-case by recursing in smaller sub-array first and replacing the other recursion by a while-loop.
- One should stop recursing when  $n \leq 10$ . One run of InsertionSort at the end then sorts everything in  $O(n)$ time since all items are within 10 units of their required position.
- Arrays with many duplicates can be sorted faster by changing *partition* to produce three subsets  $\frac{\leq v}{\leq v}$  = v  $\leq v$

- We can randomize by using *choose-pivot2*, giving Θ(n log n) expected time for quick-sort2.
- The auxiliary space is  $\Omega$ (recursion depth).
	- $\blacktriangleright$  This is  $\Theta(n)$  in the worst-case.
	- $▶$  It can be reduced to  $\Theta(\log n)$  worst-case by recursing in smaller sub-array first and replacing the other recursion by a while-loop.
- One should stop recursing when  $n \leq 10$ . One run of InsertionSort at the end then sorts everything in  $O(n)$ time since all items are within 10 units of their required position.
- Arrays with many duplicates can be sorted faster by changing partition to produce three subsets  $\begin{vmatrix} \frac{\epsilon}{\epsilon} & \frac{\epsilon}{\epsilon} \\ \frac{\epsilon}{\epsilon} & \frac{\epsilon}{\epsilon} \end{vmatrix} = v \begin{vmatrix} \frac{\epsilon}{\epsilon} & \frac{\epsilon}{\epsilon} \\ \frac{\epsilon}{\epsilon} & \frac{\epsilon}{\epsilon} \end{vmatrix}$
- Two programming tricks that apply in many situations:
	- $\blacktriangleright$  Instead of passing full arrays, pass only the range of indices.
	- ▶ Avoid recursion altogether by keeping an explicit stack.

## QuickSort with tricks

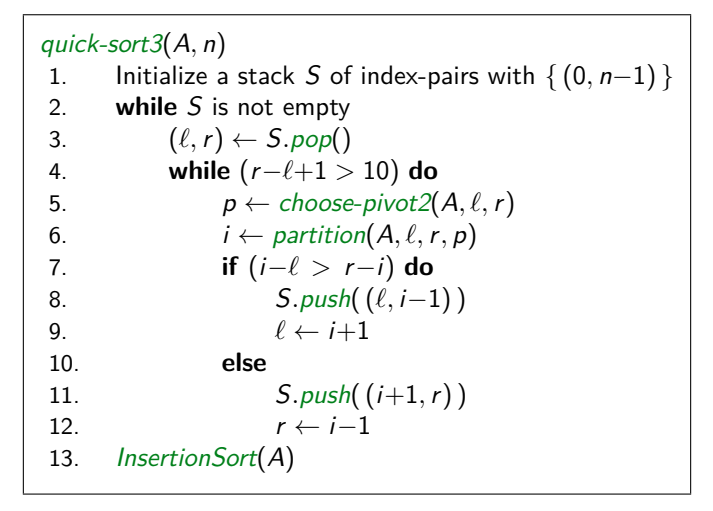

This is often the most efficient sorting algorithm in practice.

## <span id="page-49-0"></span>**Outline**

#### 1 [Sorting and Randomized Algorithms](#page-1-0)

- **[QuickSelect](#page-2-0)**
- [Randomized Algorithms](#page-28-0)
- **[QuickSort](#page-36-0)**

#### [Lower Bound for Comparison-Based Sorting](#page-49-0)

• [Non-Comparison-Based Sorting](#page-54-0)

## Lower bounds for sorting

We have seen many sorting algorithms:

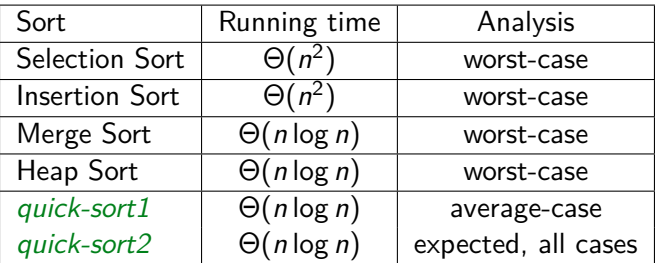

**Question**: Can one do better than Θ(n log n) running time? **Answer**: Yes and no! It depends on what we allow.

- No: Comparison-based sorting lower bound is  $\Omega(n \log n)$ .
- Yes: Non-comparison-based sorting can achieve  $O(n)$  (under restrictions!).  $\rightarrow$  see below

## The Comparison Model

In the **comparison model** data can only be accessed in two ways:

- **•** comparing two elements
- moving elements around (e.g. copying, swapping)

This makes very few assumptions on the kind of things we are sorting. We count the number of above operations.

All sorting algorithms seen so far are in the comparison model.

#### Decision trees

Comparison-based algorithms can be expressed as **decision tree**. To sort  $\{x_1, x_2, x_3\}$ :

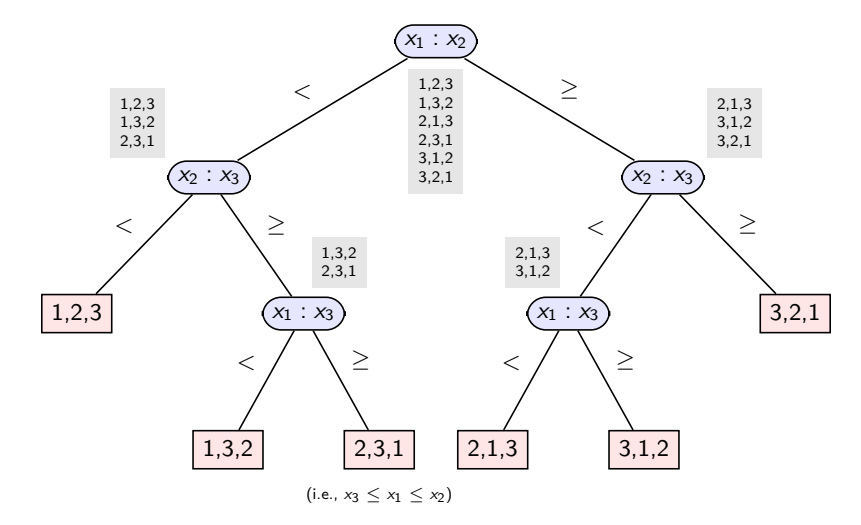

Lower bound for sorting in the comparison model

**Theorem**. Any correct comparison-based sorting algorithm requires at least  $\Omega(n \log n)$  comparison operations to sort *n* distinct items.

**Proof**.

## <span id="page-54-0"></span>**Outline**

#### 1 [Sorting and Randomized Algorithms](#page-1-0)

- **[QuickSelect](#page-2-0)**
- [Randomized Algorithms](#page-28-0)
- **[QuickSort](#page-36-0)**
- [Lower Bound for Comparison-Based Sorting](#page-49-0)
- [Non-Comparison-Based Sorting](#page-54-0)

## Non-Comparison-Based Sorting

- Assume keys are numbers in base R (R: **radix**)
	- $R = 2, 10, 128, 256$  are the most common.

Example  $(R = 4)$ : | 123 | 230 | 21 | 320 | 210 | 232 | 101

- $\bullet$  Assume all keys have the same number  $m$  of digits.
	- $\triangleright$  Can achieve after padding with leading 0s.

Example  $(R = 4)$ : 123 230 021 320 210 232 101

- Can sort based on individual digits.
	- ▶ How to sort 1-digit numbers?
	- ▶ How to sort multi-digit numbers based on this?

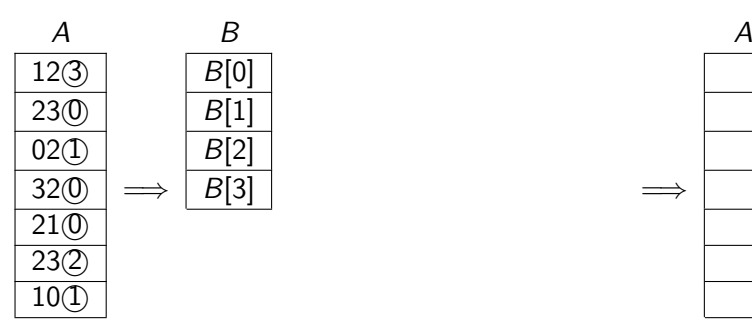

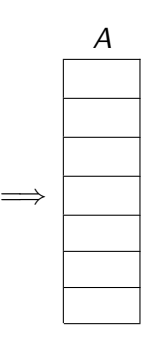

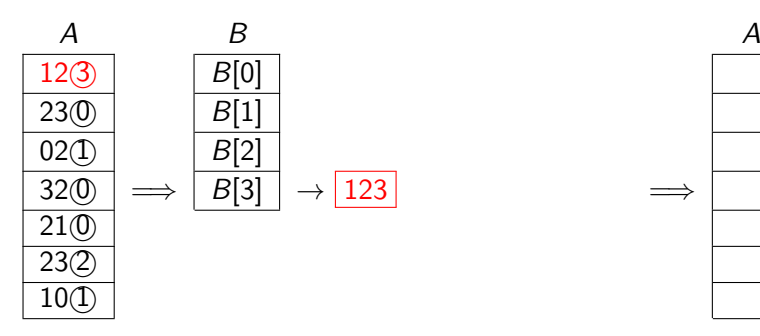

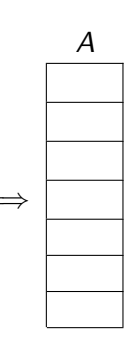

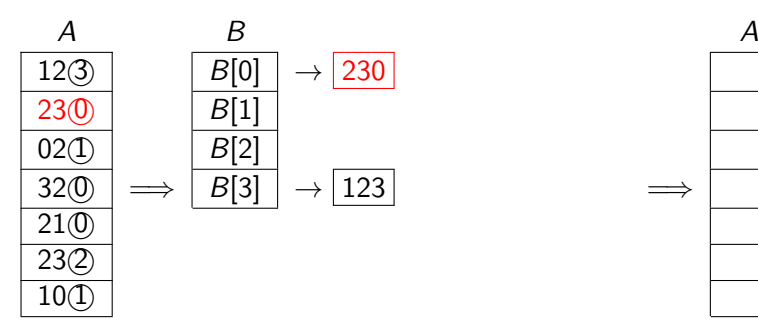

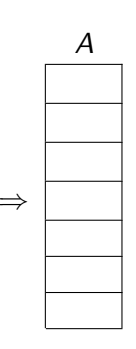

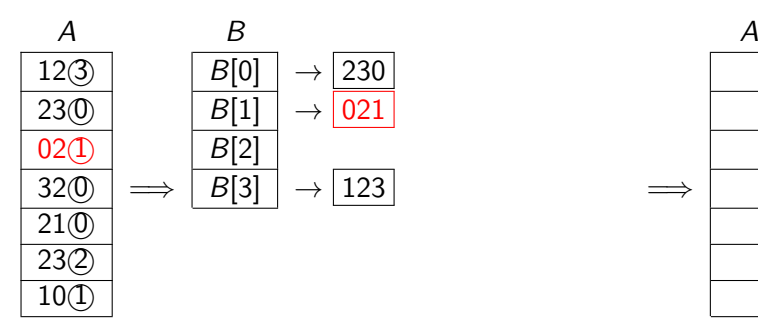

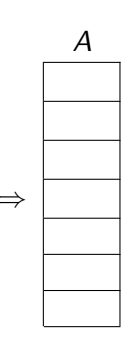

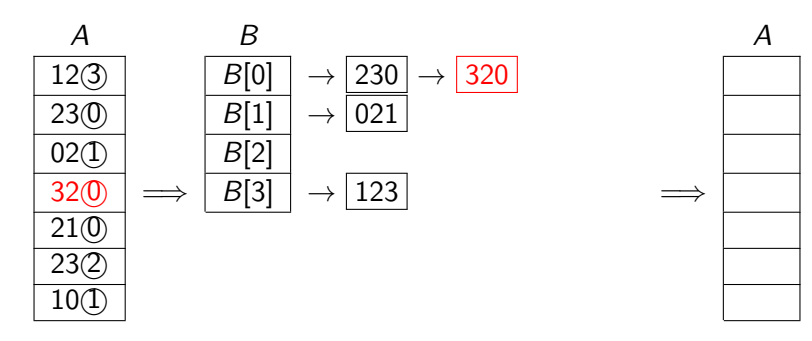

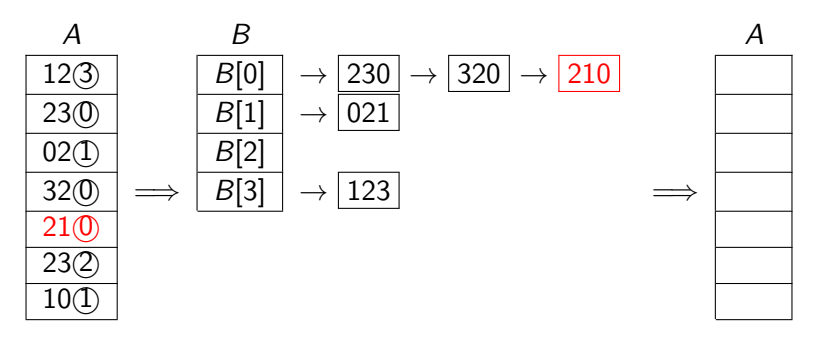

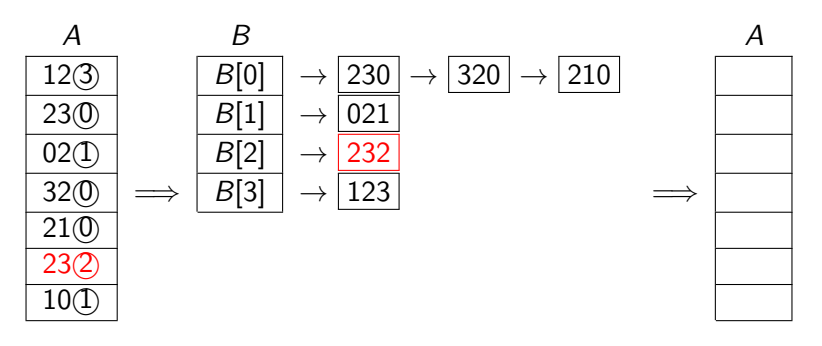

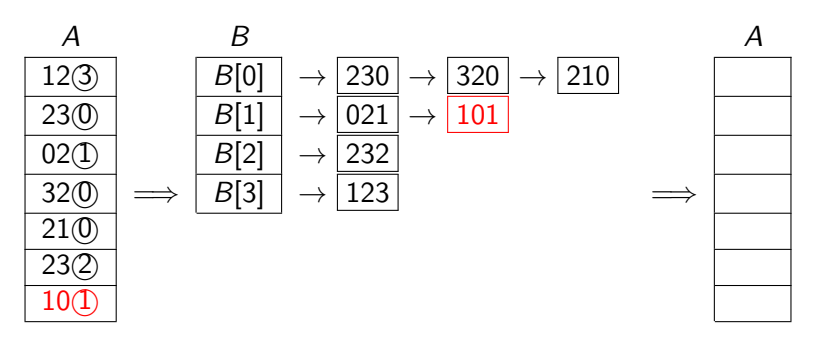

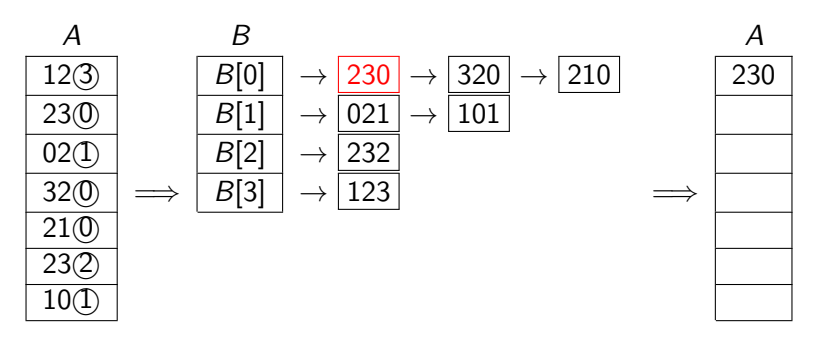

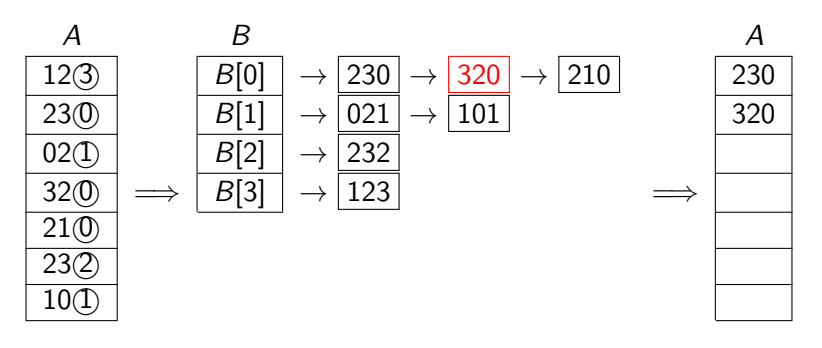

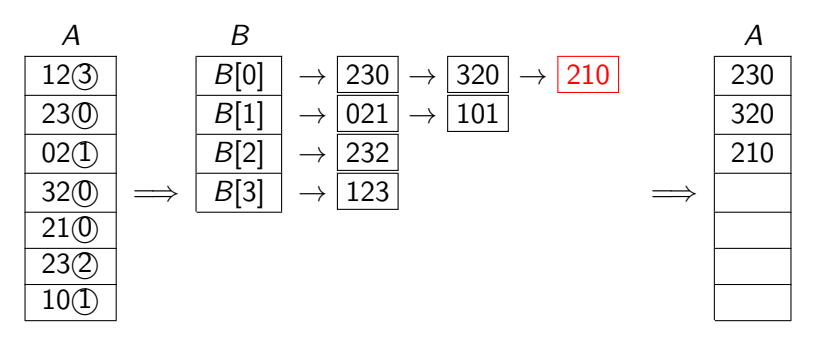

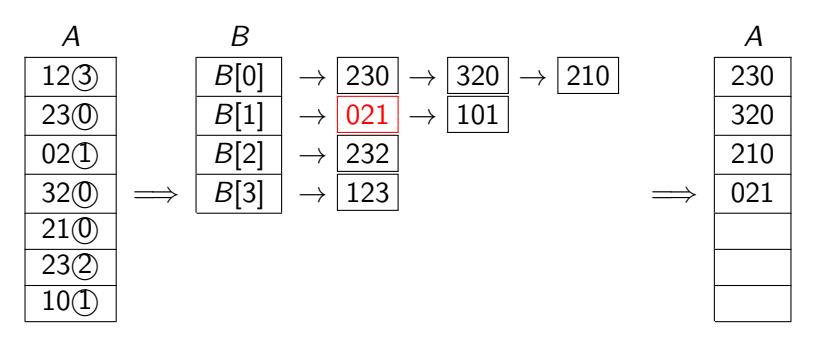

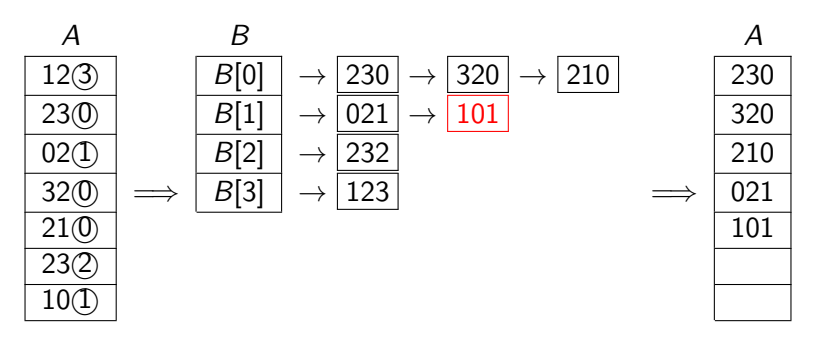

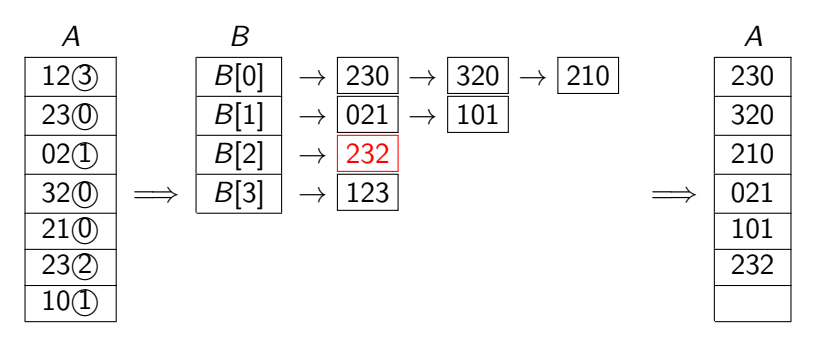

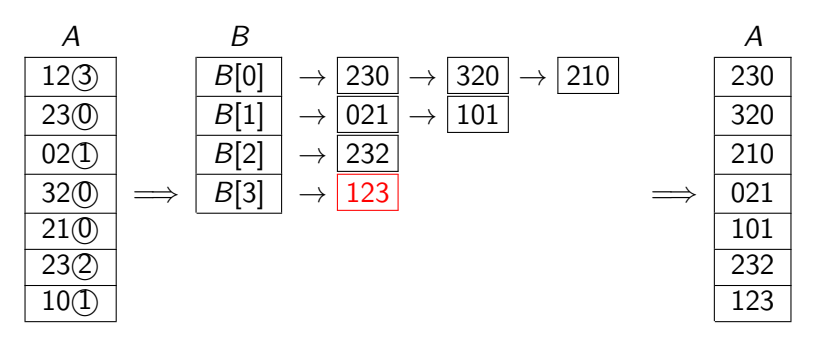

- Sorts numbers by a single digit.
- Create a "bucket" for each possible digit: Array B[0*..*R−1] of lists
- Copy item with digit *i* into bucket  $B[i]$
- At the end copy buckets in order into A.

```
Bucket-sort(A, d)
A: array of size n, contains numbers with digits in \{0, \ldots, R-1\}d: index of digit by which we wish to sort
 1. Initialize an array B[0...R-1] of empty lists
2. for i \leftarrow 0 to n - 1 do
 3. Append A[i] at end of B[d^{\text{th}}] digit of A[i]]4. i \leftarrow 05. for j \leftarrow 0 to R-1 do
 6. while B[j] is non-empty do
 7. move first element of B[j] to A[i++]
```
This is **stable**: equal items stay in original order.

• Run-time  $\Theta(n+R)$ , auxiliary space  $\Theta(n+R)$
# Count Sort

- Bucket sort wastes space for linked lists.
- Observe: We know exactly where numbers in  $B[j]$  go:
	- **►** The first of them is at index  $|B[0]| + |B[1]| + \cdots + |B[j-1]|$
	- $\blacktriangleright$  The others follow.
- So we don't need the lists; it's enough to count how many there would be in it.

# Count Sort Pseudocode

```
key-indexed-count-sort(A, d)
A: array of size n, contains numbers with digits in \{0, \ldots, R-1\}d: index of digit by which we wish to sort
   count how many of each kind there are
1. count \leftarrow array of size R, filled with zeros
2. for i \leftarrow 0 to n - 1 do
 3. increment count[d^{\text{th}} digit of A[i]]find left boundary for each kind
4. idx \leftarrow array of size R, idx[0] = 05. for i \leftarrow 1 to R - 1 do
6. idx[i] \leftarrow idx[i-1] + count[i-1]move to new array in sorted order, then copy back
7. aux \leftarrow array of size n
8. for i \leftarrow 0 to n - 1 do
9.aux[idx[d<sup>th</sup> digit of A[i]]] \leftarrow A[i]
 10. increment \frac{d}{dx} a<sup>th</sup> digit of A[i]]11. A \leftarrow copy(aux)
```
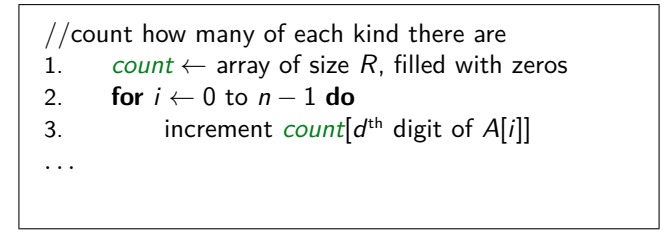

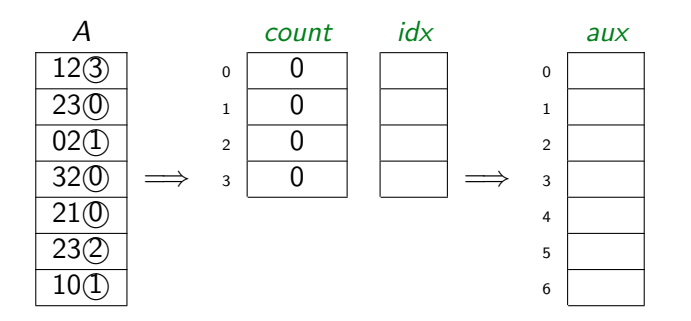

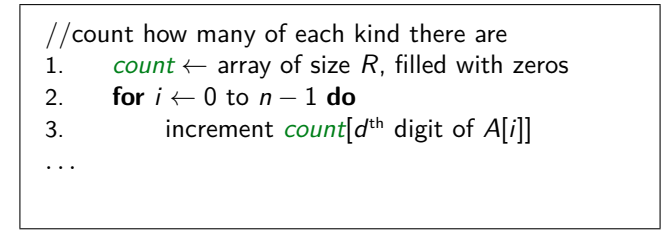

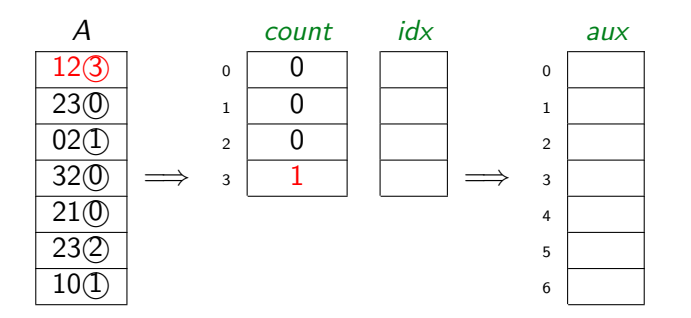

Roberts, Storjohann (SCS, UW) [CS240 – Module 3](#page-0-0) Fall 2022 30 / 35

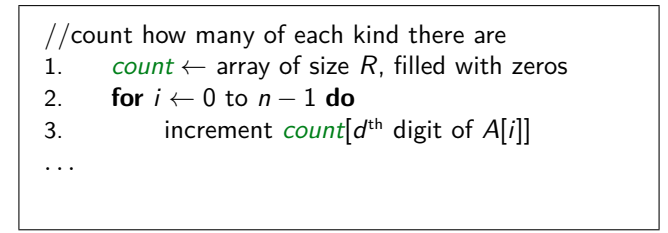

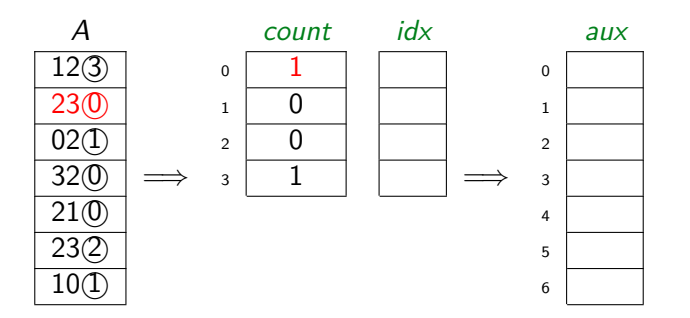

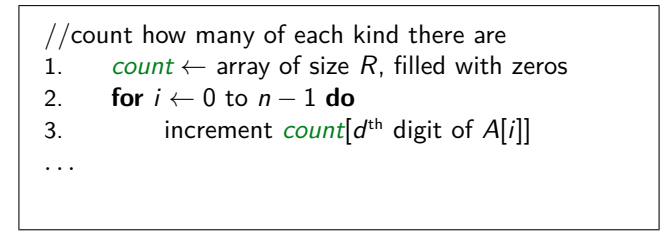

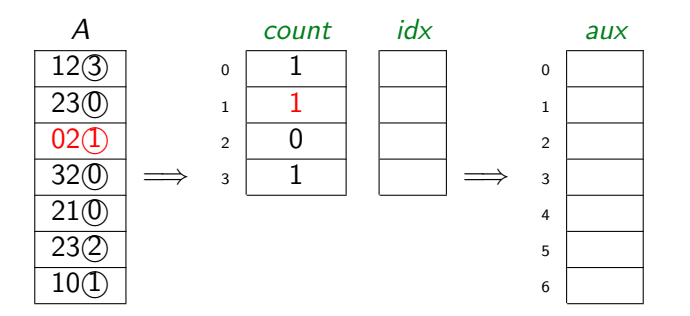

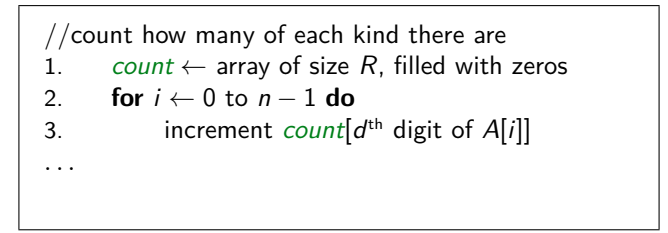

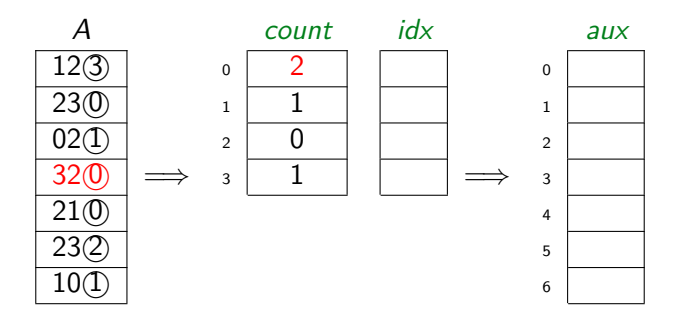

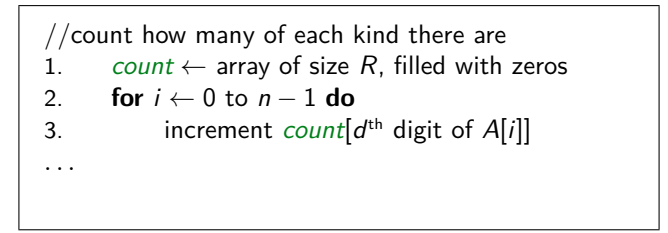

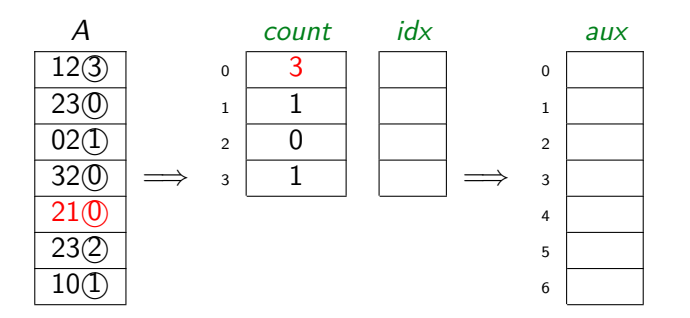

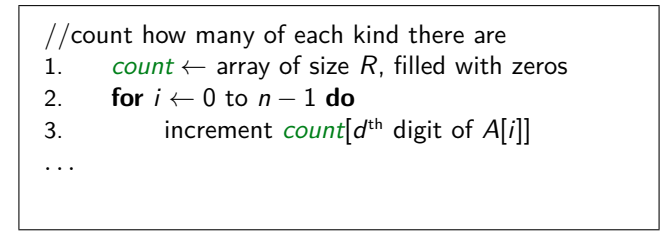

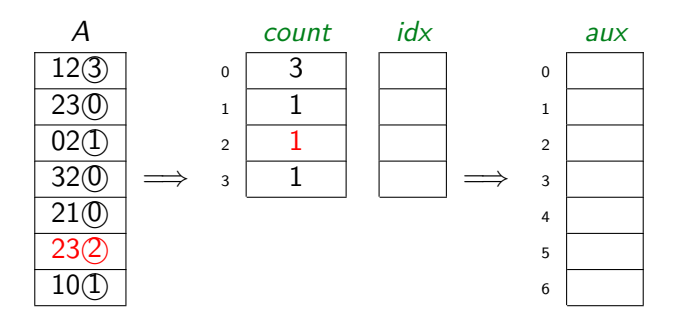

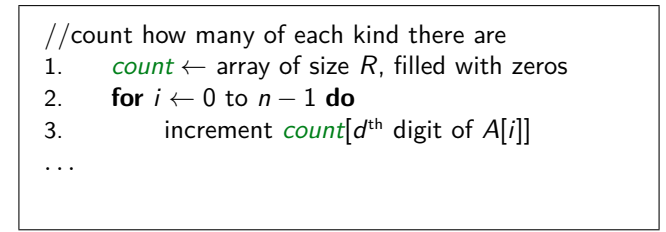

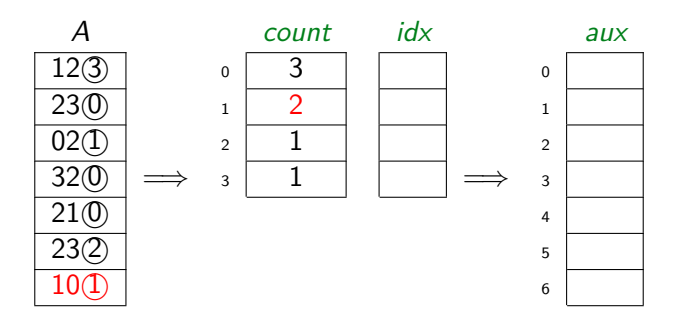

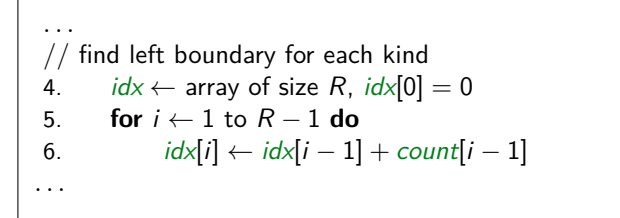

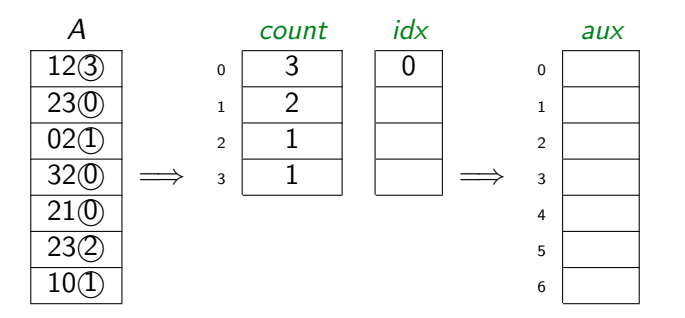

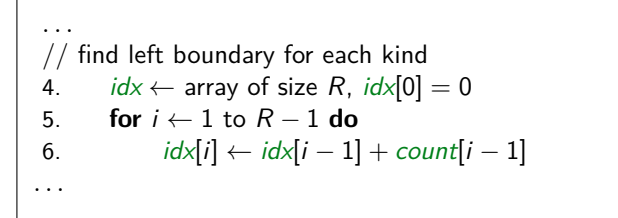

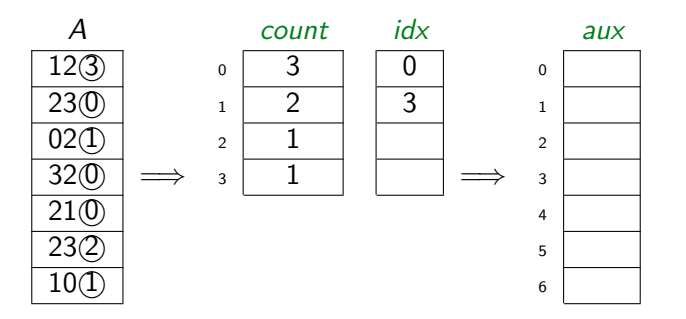

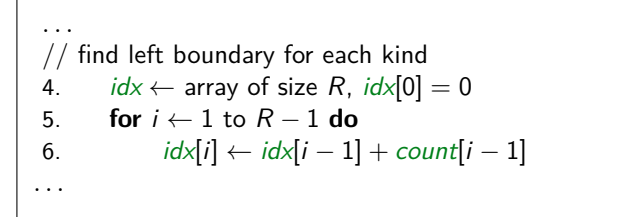

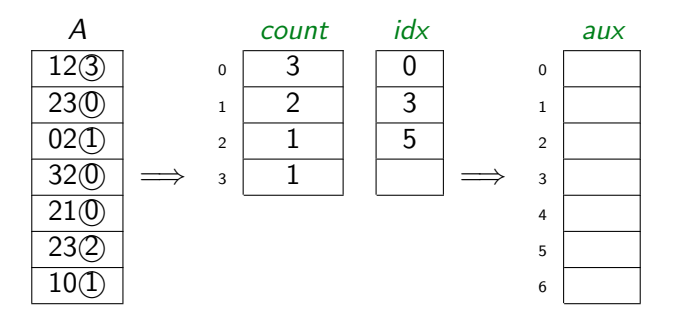

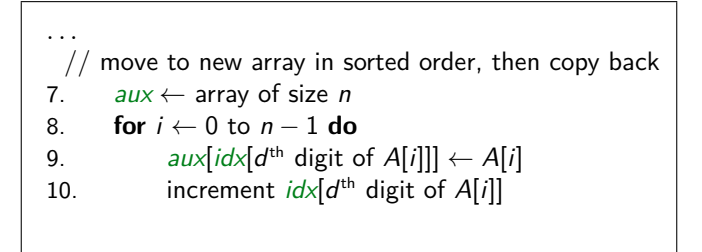

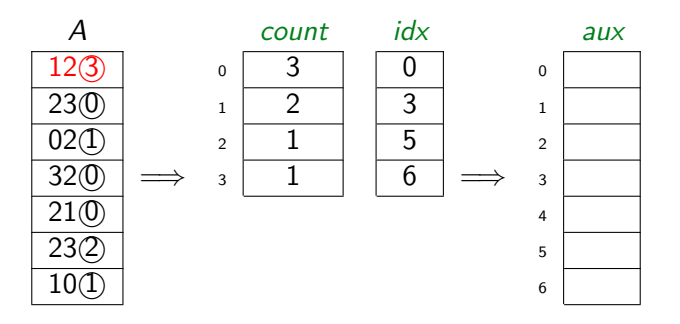

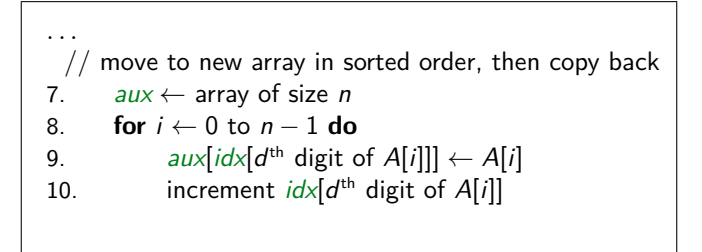

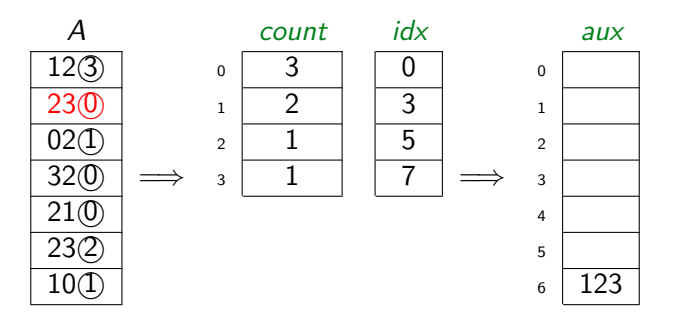

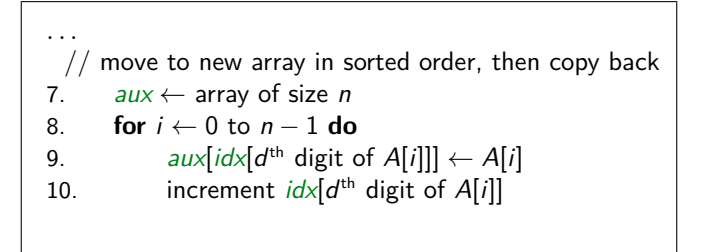

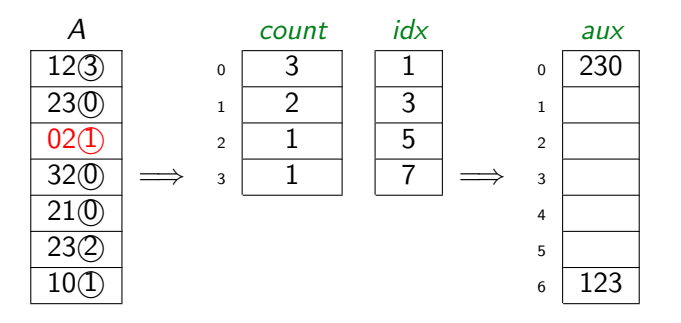

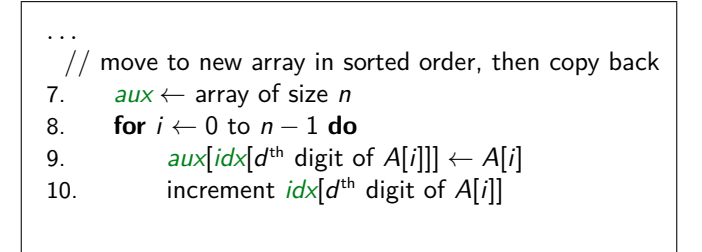

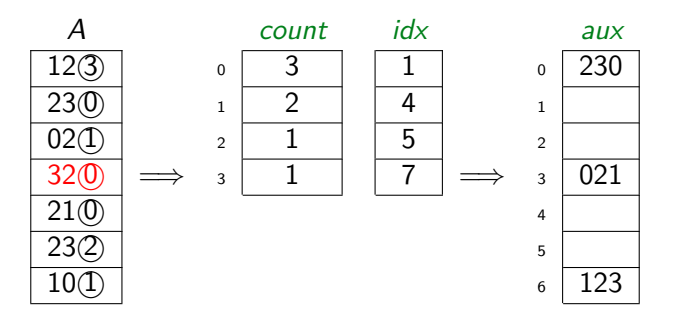

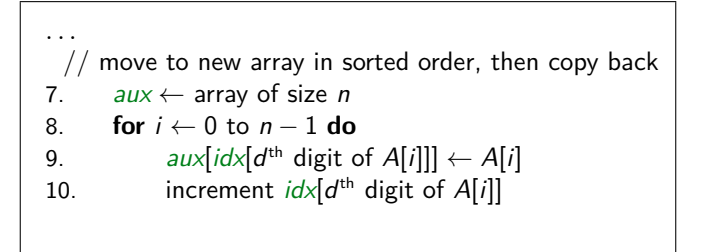

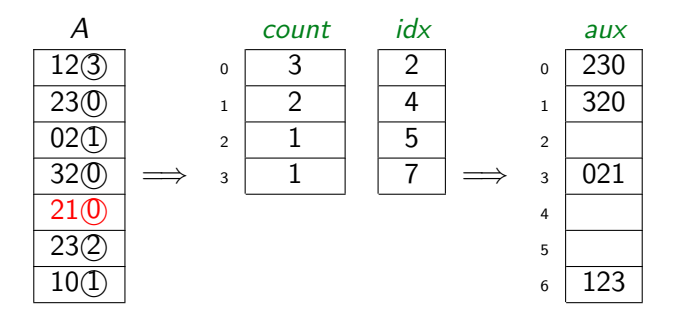

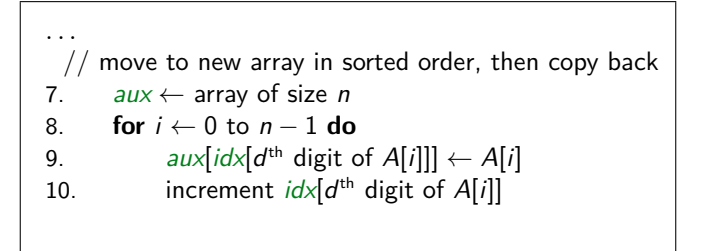

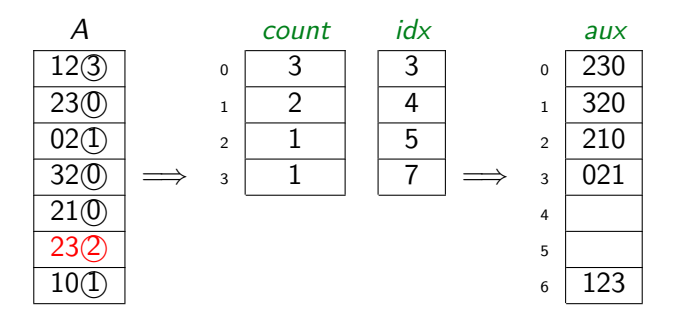

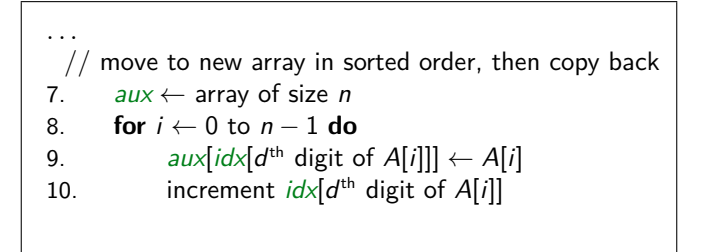

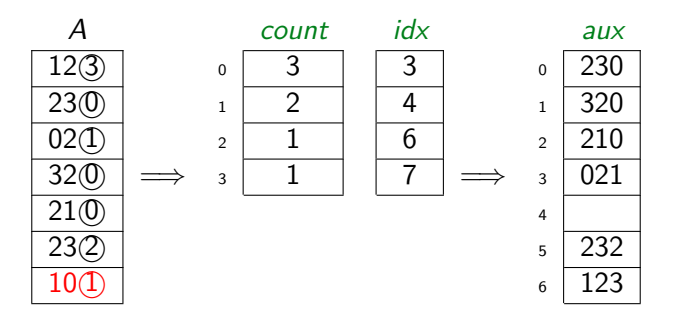

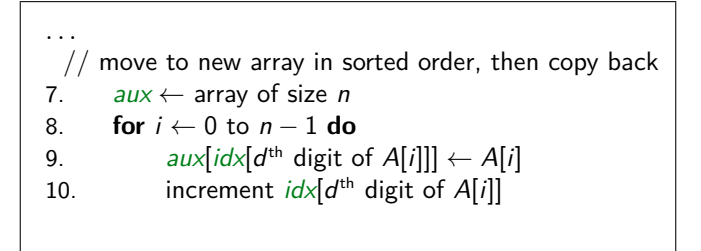

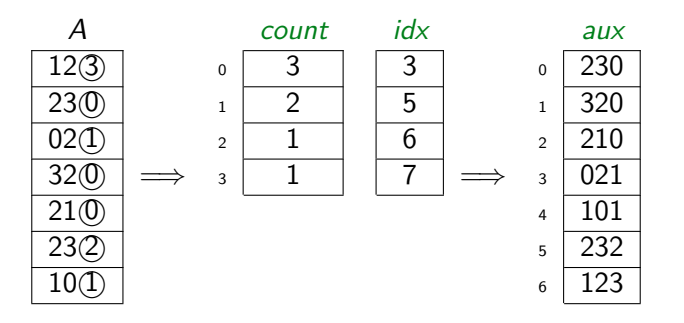

# MSD-Radix-Sort

Sorts array of  $m$ -digit radix-R numbers recursively: sort by leading digit, then each group by next digit, etc.

> $MSD-Radix-sort(A, \ell \leftarrow 0, r \leftarrow n-1, d \leftarrow 1)$ 1. **if**  $\ell < r$ 2. key-indexed-count-sort(A[*ℓ..*r]*,* d) 3. **if**  $d < m$ 4. **for**  $i \leftarrow 0$  to  $R - 1$  **do** 5. **let**  $\ell_i$  **and**  $r_i$  **be boundaries of** *i***th bin** 6.  $(i.e., A[\ell_i..r_i]$  all have *d*th digit *i*) 7. MSD-Radix-sort(A*, ℓ*<sup>i</sup> *,*ri *,* d+1)

- $\bullet$   $\ell_i$  and  $r_i$  are automatically computed with *count-sort*
- Drawback of *MSD-Radix-Sort*: many recursions
- **Auxiliary space**:  $\Theta(n + R + m)$  (for *count-sort* and recursion stack)

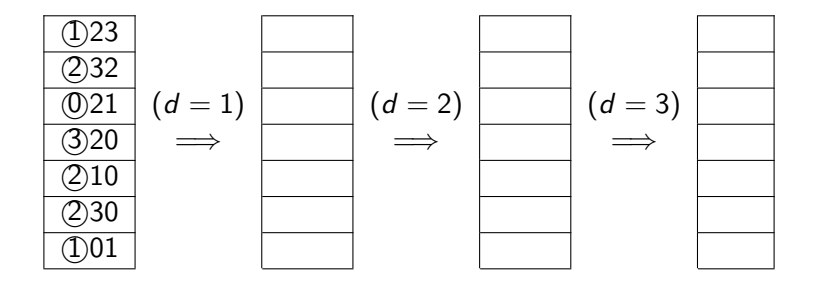

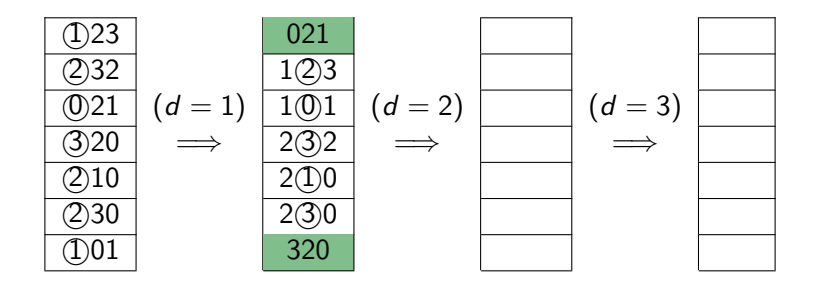

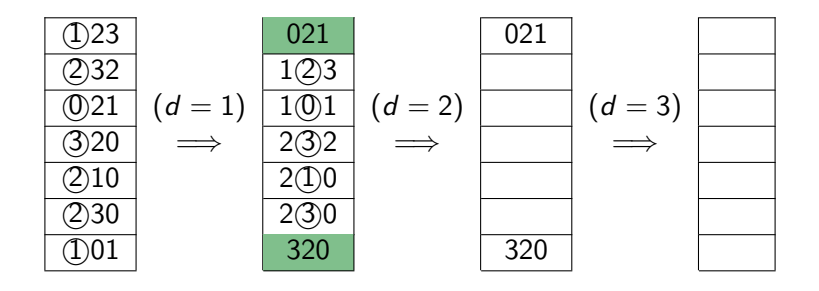

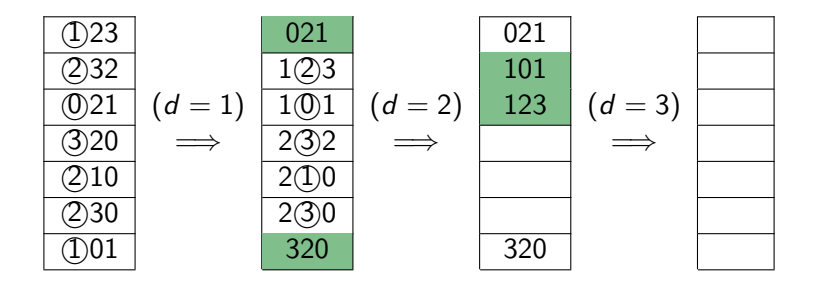

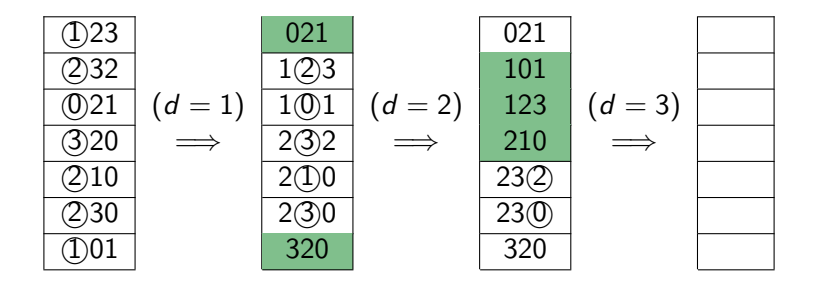

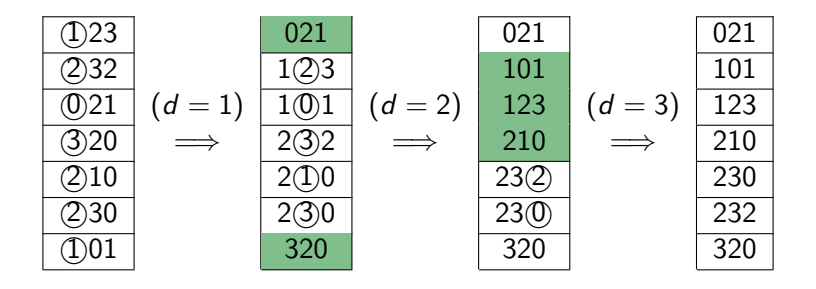

# LSD-Radix-Sort

LSD-radix-sort(A) A: array of size  $n$ , contains  $m$ -digit radix- $R$  numbers 1. **for**  $d \leftarrow m$  down to 1 **do** 2. key-indexed-count-sort(A*,* d)

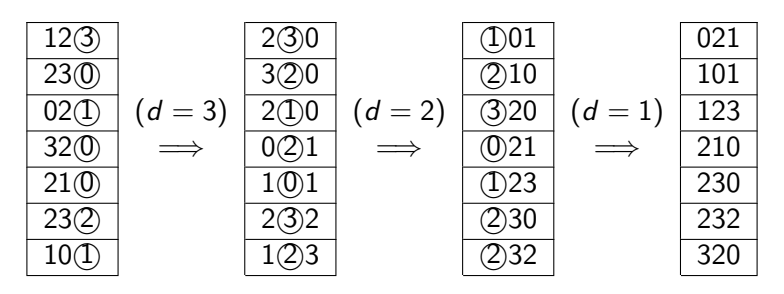

Loop-invariant: A is sorted w.r.t. digits d*, . . . ,* m of each entry.

**Time cost**: Θ(m(n + R)) **Auxiliary space**: Θ(n + R)

# Radix-Sort: Final Comments

- Bucket Sort and Count Sort can be extended to any applications where the keys being sorted come from a known ordered set of cardinality R.
- MSD-Radix-Sort and LSD-Radix-Sort can work with other auxilliary digit-sorting algorithms, not just Count Sort.
- The auxilliary digit sorting algorithm for LSD-Radix-Sort must be stable.

# **Summary**

- Sorting is an important and very well-studied problem
- Can be done in  $\Theta(n \log n)$  time; faster is not possible for general input
- HeapSort is the only  $O(n \log n)$ -time algorithm we have seen with  $O(1)$  auxiliary space.
- MergeSort is also  $\Theta(n \log n)$ , selection & insertion sorts are  $\Theta(n^2)$ .
- QuickSort is worst-case  $\Theta(n^2)$ , but often the fastest in practice
- CountSort, RadixSort can achieve  $o(n \log n)$  if the input is special
- Randomized algorithms can eliminate "bad cases"
- Best-case, worst-case, and average-case run-times can all differ. Randomization may result in all cases having the same expected run-time.